Документ подписан простой электронной подписью Информация о владельце: ФИО: Емельянов Сергей Геннадьевич Должность: ректор Дата подписания: 15.03.2022 21:47:54

# **МИНОБРНАУКИ РОССИИ**

Уникальный программный ключ:<br>9ba7d3e34c012eba476th, Star ED3eH&HOG FOGWAADCTBGHHOE бюджетное образовательное учреждение высшего образования «Юго-Западный государственный университет» (ЮЗГУ) 9ba7d3e34c012eba476ffd2d064cf2781953be730df2374d16f3c0ce536f0fc6

> Кафедра международных отношений и государственного управления

ТВЕРЖИЛО Проректор по учебной работе О.Г. Локтионова  $2017$  r.

# **Эконометрика (продвинутый уровень)**

Методические указания к лабораторным работам

УДК 330.43 (075.8)

Составитель: О.В. Емельянова

# Рецензент Доктор экономических наук *Р.В. Солошенко*

Эконометрика (продвинутый уровень): методические указания к лабораторным работам/ Юго-Зап. гос. ун-т; сост. О.В. Емельянова. - Курск, 2017. 34 с.

Методические указания составлены на основании рабочих программ дисциплины, соответствующих учебным планам направления подготовки 38.04.01 Экономика и рекомендованной к применению в учебном процессе на заседании кафедры международных отношений и государственного управления ЮЗГУ. Раскрывают базовую проблематику курса, предоставляют возможность студентам выработать необходимые практические навыки и закрепить теоретические знания; включают общие положения, содержание лабораторных работ, используемые информационные технологии, формы контроля знаний, список рекомендуемой литературы.

Предназначены для студентов направления подготовки 38.04.01 Экономика очной и заочной формы обучения.

Текст печатается в авторской редакции

Подписано в печать . Формат  $60 \times 84$  1/16. Усл.печ.л. 1,8. Уч.-изд.л. 2,0. Тираж 100 экз. Заказ. Бесплатно. Юго-Западный государственный университет. 305040,г. Курск, ул. 50 лет Октября, 94.

# **Содержание**

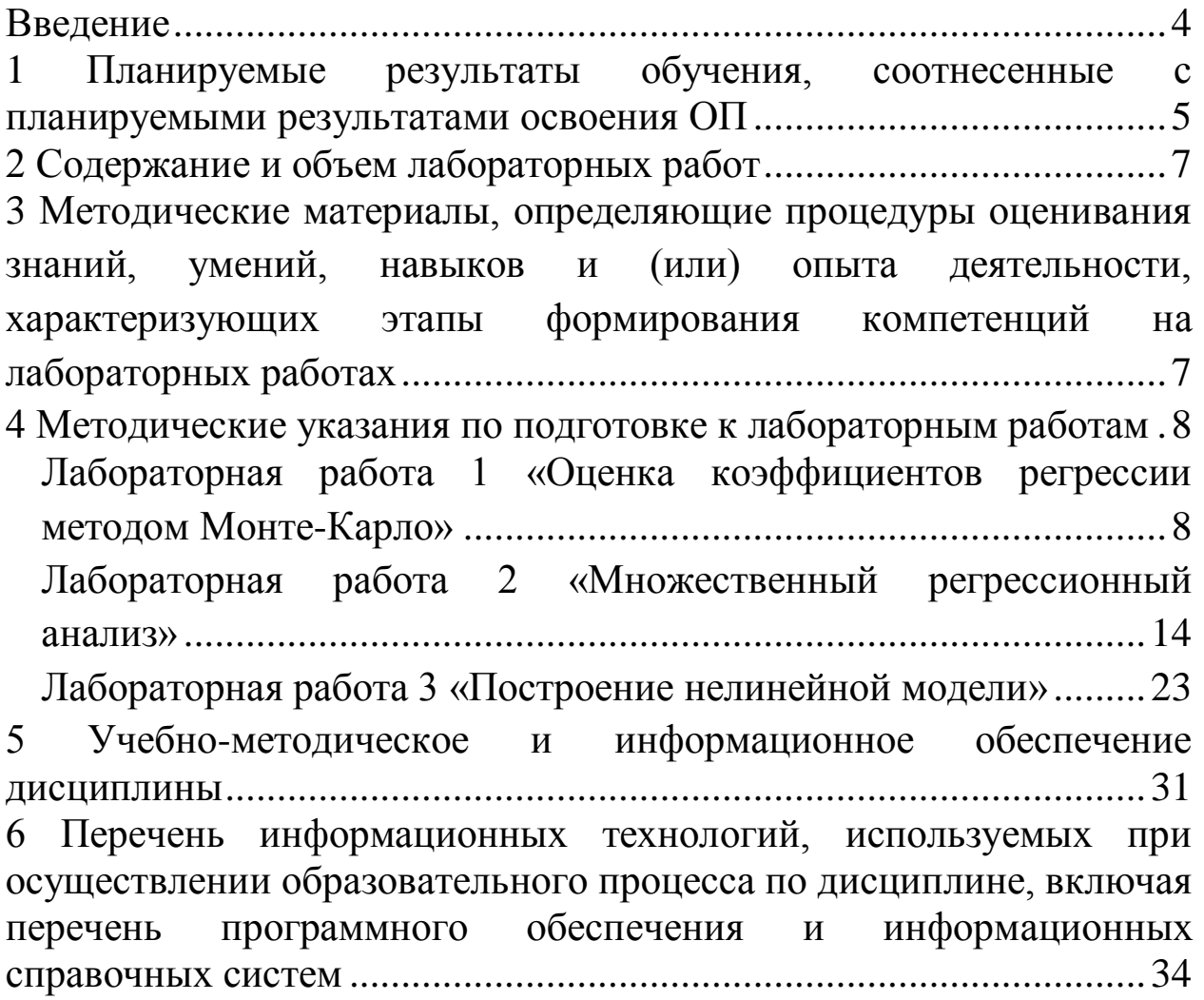

## <span id="page-3-0"></span>**Введение**

Методические указания разработаны с целью оказания помощи студентам направления подготовки 38.04.01 Экономика при подготовке к лабораторным работам по дисциплине «Эконометрика (продвинутый уровень)». Систематизированные методические разработки содержат методику организации лабораторных работ, необходимых для закрепления или овладения практическими навыками, тематику и методику различных практических форм закрепления знаний, изложенных в форме, удобной для изучения и усвоения.

Дисциплина «Эконометрика (продвинутый уровень)» изучается на первом курсе в первом семестре, и рассматривает методологию организации процесса управления, представлен детальный анализ условий и факторов качества управленческих решений, описаны модели, методология и организация процесса разработки управленческого решения.

Предлагаемые указания содержат основные вопросы, на которые необходимо обратить внимание при подготовке к выполнению лабораторных работ и список необходимой для изучения данных вопросов литературы. Методические указания включают задания для выполнения в ходе лабораторных работ, вопросы для самоконтроля.

Данные методические указания позволят студентам подготовиться к выполнению лабораторных работ по разделам курса, а также лучше подготовиться к контролю результатов обучения.

#### <span id="page-4-0"></span>1 Планируемые результаты обучения, соотнесенные с планируемыми результатами освоения ОП

Цель дисциплины: формирование у студентов теоретических Цель дисциплины: формирование знаний и умений, связанных с проверкой, обоснованием, оцениванием количественных закономерностей и качественных утверждений (гипотез) в микро- и макроэкономике на основе анализа статистических данных.

#### Задачи дисциплины:

изучение студентами ПОДХОДОВ построению  $\mathbf{K}$ эконометрических моделей и методов их реализации;

обучение применению различных методов в решении задач анализа экономических и социальных процессов;

овладение приемами оценивания закономерностей в микро- и макроэкономике на основе анализа статистических данных

получение опыта проведения регрессионного анализа и прогнозирования;

выработка умений  $\mathbf{M}$ навыков эконометрического моделирования и содержательного анализа его результатов;

развитие у студентов логического и аналитического мышления.

категории и понятия эконометрики;  $-$ 

обработки методы организации  $c\bar{o}$ opa, данных (материалов) наблюдения;

подходы к построению эконометрических моделей и методов их реализации;

методы и средства эконометрического моделирования;

#### уметь:

определять цели  $\mathbf{M}$ результаты эконометрического исследования:

обосновывать выбор методов  $\boldsymbol{\mathit{H}}$ средств эконометрического моделирования при решении задач анализа экономических и социальных процессов;

охарактеризовать сбора, осмысленно процедуры обработки и анализа информации;

разъяснять методы, применяемые эконометрике;

критически оценивать результаты эконометрического моделирования;

обосновывать результаты эконометрического моделирования при решении задач анализа экономических и социальных процессов, иллюстрировать усвоенные теоретические положения своими расчетами;

#### владеть:

обработки информации, методами И средствами  $\overline{\phantom{m}}$ позволяющими прогнозировать свойства и поведение объектов профессиональной деятельности;

навыками анализа массивов экономических данных, интерпретации эконометрических показателей;

навыками решения примеров и задач, составления схем, выполнения практических заданий;

эконометрического навыками моделирования И содержательного анализа его результатов на основе использования прикладных пакетов программ.

В результате изучения данной дисциплины у обучающихся формируются следующие компетенции:

абстрактному способностью к мышлению, анализу, синтезу (ОК-1);

способностью принимать организационноуправленческие решения (ОПК-3);

способностью обосновывать актуальность, избранной темы теоретическую практическую значимость  $\mathbf{M}$ научного исследования (ПК-2);

способностью представлять результаты проведенного исследования научному сообществу в виде статьи или доклада (ПК- $4$ :

способностью оценивать эффективность проектов  $\mathbf{c}$ учетом фактора неопределенности (ПК-6);

способностью анализировать и использовать различные  $\overline{\phantom{0}}$ источники информации для проведения экономических расчетов  $(\Pi K-9);$ 

способностью разрабатывать варианты управленческих решений и обосновывать их выбор на основе критериев социальноэкономической эффективности (ПК-12).

**Место дисциплины в структуре образовательной программы**

«Эконометрика (продвинутый уровень)» представляет обязательную дисциплину с индексом Б1.Б.3 базовой части учебного плана направления подготовки 38.04.01 Экономика всех профилей, изучаемую на 1 курсе в 1 семестре.

# <span id="page-6-0"></span>**2 Содержание и объем лабораторных работ**

Структура лабораторных работ представлена в таблице. Таблица 1 – Лабораторные работы

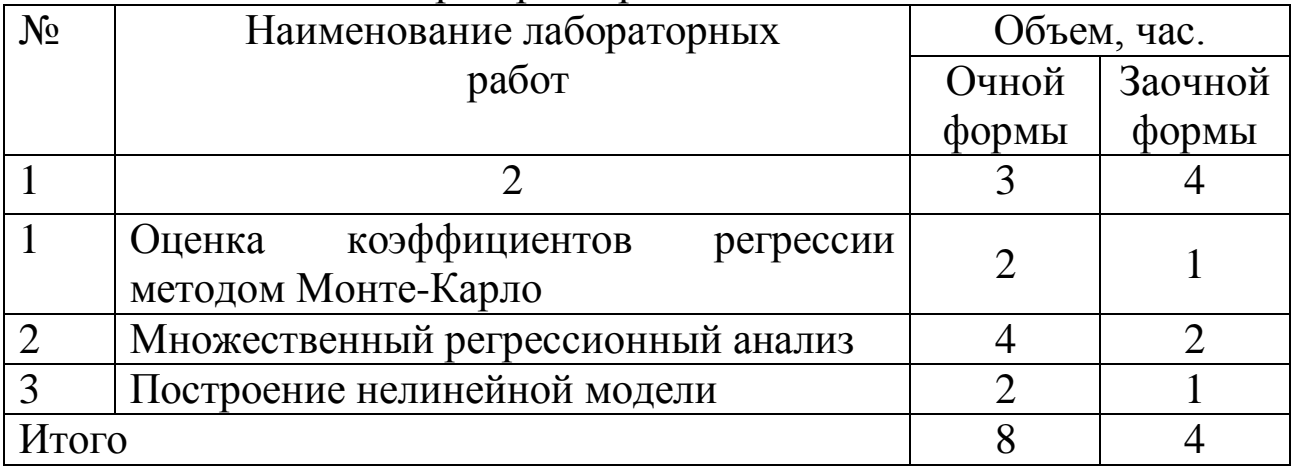

<span id="page-6-1"></span>**3 Методические материалы, определяющие процедуры оценивания знаний, умений, навыков и (или) опыта деятельности, характеризующих этапы формирования компетенций на лабораторных работах** 

Процедуры оценивания знаний, умений, навыков и (или) опыта деятельности, характеризующих этапы формирования компетенций, регулируются следующими нормативными актами университета:

- Положение П 02.016–2015 «О балльно-рейтинговой системе оценки качества освоения образовательных программ»;

- методические указания, используемые в образовательном процессе, указанные в списке литературы.

Для *текущего контроля* по дисциплине в рамках действующей в университете балльно-рейтинговой системы применяется следующий порядок начисления баллов:

Таблица 2 – Порядок начисления баллов в рамках БРС за выполнение лабораторных работ

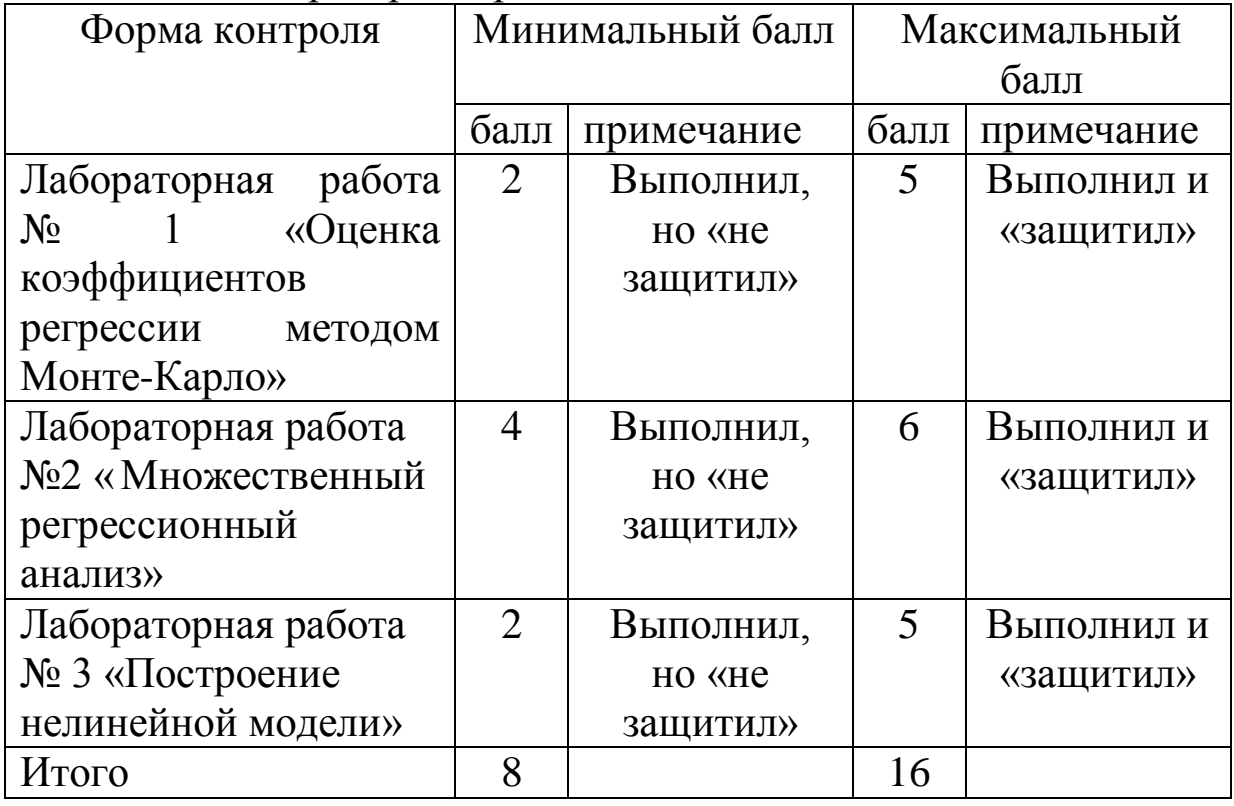

<span id="page-7-0"></span>**4 Методические указания по подготовке к лабораторным работам**

# <span id="page-7-1"></span>**Лабораторная работа 1 «Оценка коэффициентов регрессии методом Монте-Карло»**

Целью работы является проведение экспериментов методом Монте-Карло, оценивание точности прогнозируемых коэффициентов регрессии, вычисление для них доверительных интервалов.

#### **Задание на лабораторную работу**

1. Взять в качестве остатков нормально распределенные случайные числа и рассчитать пять раз новые значения *Y.*

2. Вычислить коэффициенты регрессии *a* и *b*, сравнить их с принятыми за истинные.

- 3. Проверить точность коэффициентов регрессии.
- 4. Рассчитать стандартные ошибки *a* и *b* в каждом из

экспериментов.

Дать интервальные оценки коэффициентам регрессии.  $5<sub>1</sub>$ 

При выполнении данной расчетной работы рекомендуется использовать табличный редактор Microsoft Office Excel.

#### Экспериментальная часть

Используя данные выбранные в расчетных работах №1,2, проведем эксперимент по методу Монте-Карло с целью оценивания полученных ранее коэффициентов регрессии.

Предположим, что истинная зависимость имеет вид:

$$
y=0,1938+0,9071*x+u\tag{1}
$$

то есть в расчетной работе №2 были получены истинные значения коэффициентов регрессии.

Для представления случайной остаточной составляющей и случайные используются числа. взятые **ИЗ** нормально распределенной совокупности с нулевым средним и единичной дисперсией, которые будем обозначать как  $rn_1, ..., rn_{17}$ . Случайная составляющая и<sub>1</sub> в первом наблюдении просто будет равна *rn*<sub>1</sub> и т. Д.

Зная значения  $x$  и  $u_1$  в каждом наблюдении, можно вычислить значения у<sub>1</sub>, используя уравнение (19); это сделано в таблице 1. Теперь необходимо оценить регрессионную зависимость между исходными данными  $x$  и полученными значениями  $y$ . Уравнение примет вид:

$$
\hat{y}_1 = 0,1712 + 0,9072 \cdot x \tag{2}
$$

В данном случае оценка а приняла меньшее значение  $(0,1712)$ по сравнению с  $\alpha$  (0,1938), а *b* совсем немного выше  $\beta$  (0,9072 по сравнению с 0,9071). Расхождения вызваны совместным влиянием случайных составляющих в 17 наблюдениях. Очевидно, что одного эксперимента такого типа не достаточно для оценки качества регрессии. Для дальнейшей проверки необходимо повторить эксперимент с тем же истинным уравнением (19) и с теми же

значениями *x*, но с *новым* набором случайных чисел для остаточного члена, взятых из того же нормального распределения (нулевое среднее и единичная дисперсия). Повторно находятся значения *y*, используя эти значения и значения *x* (см. табл. 3) и оценивается регрессия между полученными значениями *y* и исходными *x*.

Уравнение регрессии примет вид:

$$
\hat{y}_2 = 1{,}1648 + 0{,}9059*x
$$
\n(3)

Таблица 3 – Расчет первого эксперимента

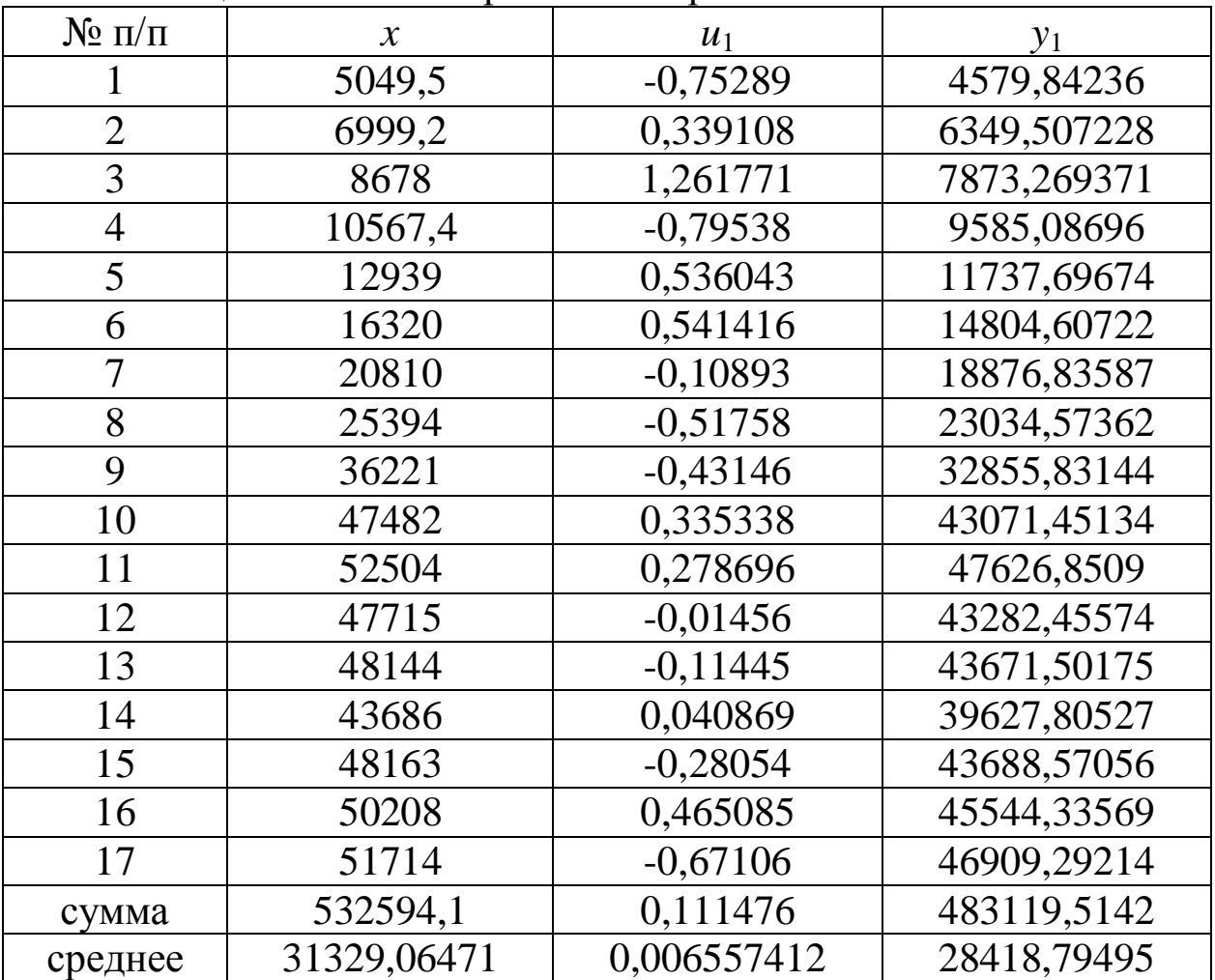

#### Таблица 4 - Расчет второго эксперимента

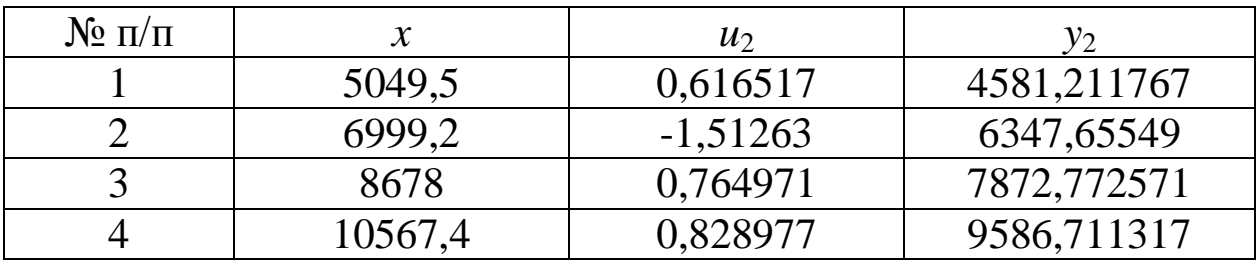

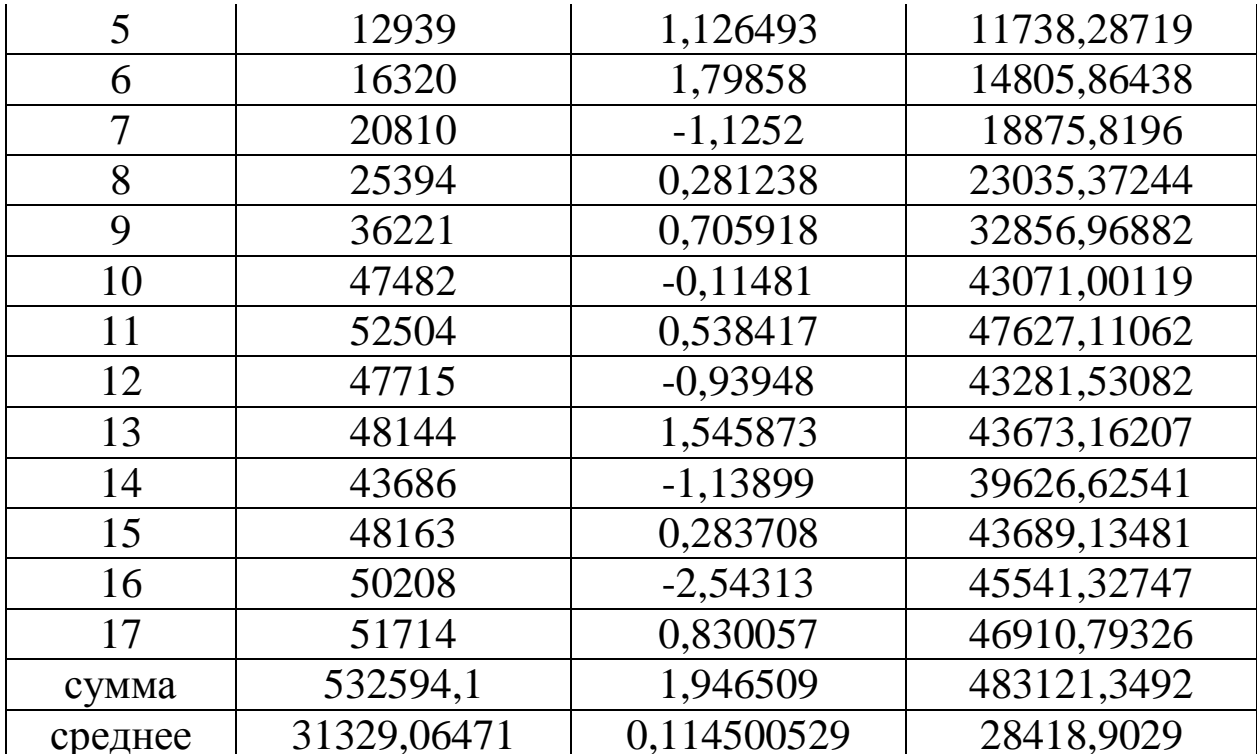

Случайных чисел в каждом из них (см. табл. 5) позволило получить следующие результаты (уравнения регрессии (4),(5),(6)):

$$
y_3 = 0.8174 + 0.9064 \cdot x \tag{4}
$$

$$
y_4 = -0.0455 + 0.9073 * x \tag{5}
$$

$$
v_s = 0,4569 + 0.9065 * x \tag{6}
$$

Таблица 5 - Расчет третьего, четвертого, пятого экспериментов

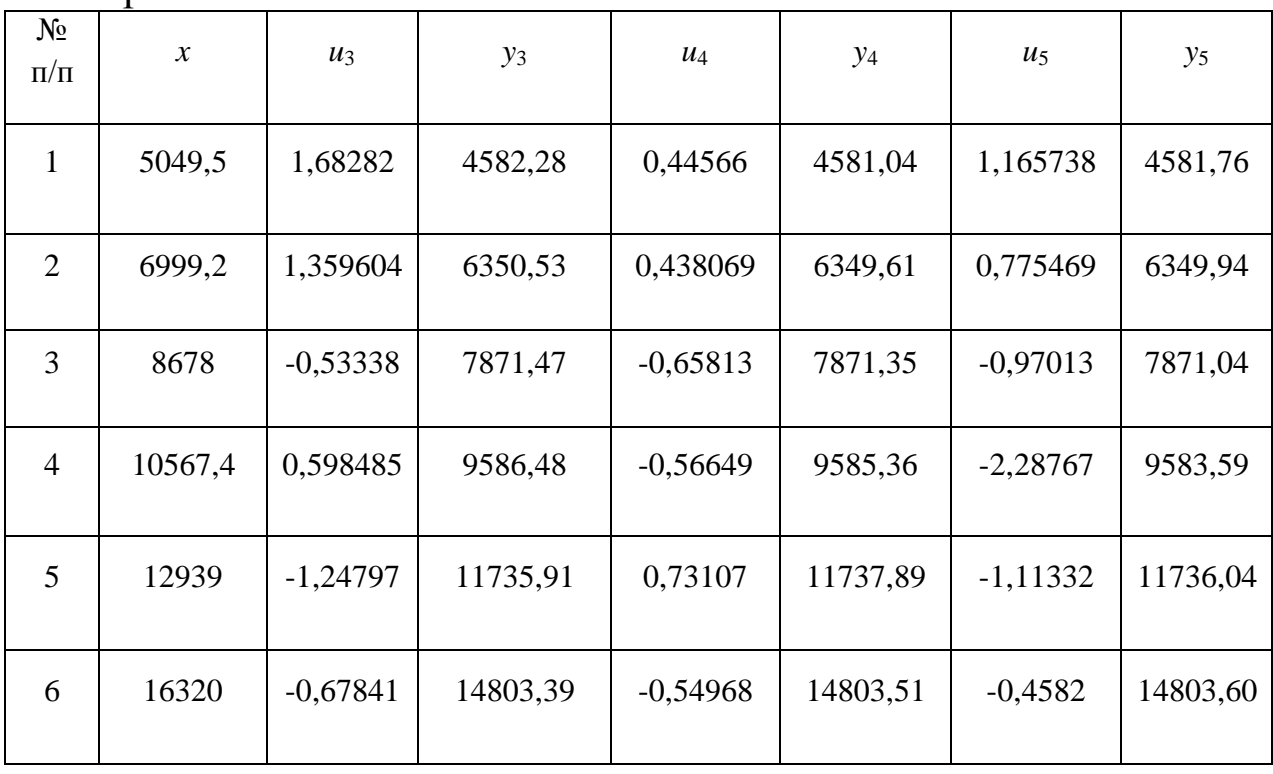

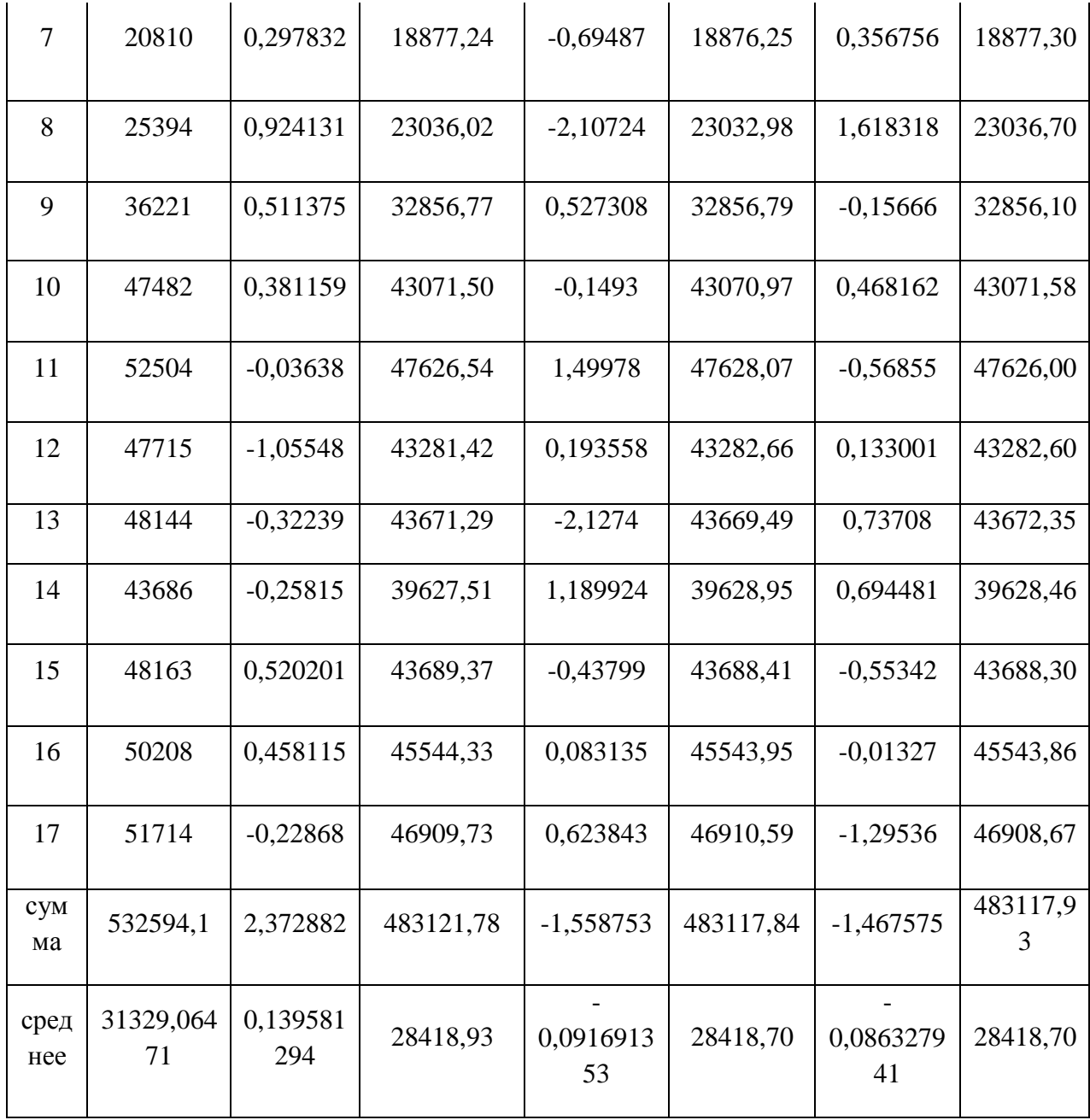

В таблице 6 приведены оценки а и b всех пяти экспериментов.

Можно заметить, что, несмотря на то, что в одних случаях принимают заниженные значения, других оценки  $\mathbf{a}$  $\mathbf{B}$  $\overline{\phantom{0}}$ завышенные, в целом значения а и b группируются вокруг истинных значений  $\alpha$  и  $\beta$  (то есть выбранных истинными по предположению), равных соответственно 0,1938 и 0,9071.

Таблица 6 - Значения коэффициентов полученные в пяти экспериментах

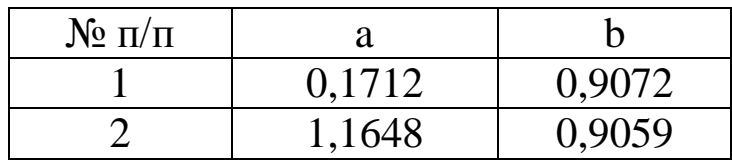

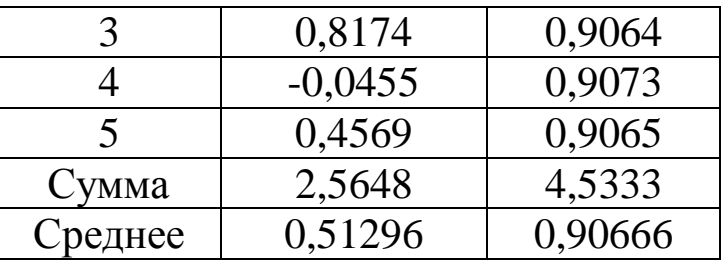

Несмотря условий Гаусса-Маркова, на идеальность необходимо приближать к ним условия проведения экспериментов. Среднее математическое каждого набора случайных чисел должно быть близко к нулю, а их дисперсии приблизительно равны между собой.

Оценим точность коэффициентов регрессии с помощью их дисперсий, которые находятся по формулам (5). Так как  $\sigma_u^2$ неизвестно, получим ее оценку  $S^2$  на основе остатков по формуле (6). А затем, используя ее, рассчитаем стандартные ошибки коэффициентов регрессии в каждом из наблюдении по формулам (7). Результаты вычислений представлены в таблице 7.

| Экспери        | Var(e) | $S^2_{u}$ | c.o.(a) | c.o.(b)   |  |
|----------------|--------|-----------|---------|-----------|--|
| <b>MeHT</b>    |        |           |         |           |  |
|                |        |           | 0,2819  |           |  |
|                | 0,3064 | 0,3472    | 69      | 0,0000077 |  |
| $\overline{2}$ | 1,3859 | 1,5707    | 0,2819  | 0,000016  |  |
| 3              | 0,6361 | 0,7209    | 0,4063  | 0,000011  |  |
|                | 0,9924 | 1,1420    | 0,5114  | 0,000014  |  |
| 5              | 0,9874 | 1,1477    | 0,2628  | 0,000014  |  |

Таблица 7 - Статистики вычислений

Полученные значения с.о.(а) и с.о.(b) можно сравнить с истинными стандартными отклонениями для а и b, одинаковыми во всех экспериментах по методу Монте-Карло. Они рассчитываются по формулам (5), в которых  $\sigma_u^2$  принимается равной 1, так как *и* определялось на основе нормально распределенных случайных чисел, взятых из генеральной совокупности с нулевым средним и единичной дисперсией.

$$
pop.\text{var}(a) = \frac{\sigma_u^2}{n} \left\{ 1 + \frac{\overline{x}^2}{Var(x)} \right\} = 0,2290
$$

$$
pop.\text{var}(b) = \frac{\sigma_u^2}{n\text{Var}(x)} = 0,00000000017
$$

Вопросы для собеседования

Объяснить суть метода Монте-Карло и назвать этапы его  $\mathbf{1}$ . проведения.

Охарактеризуйте условия Гаусса-Маркова. 2.

 $\mathcal{E}$ Поясните, предположение о нормальности распределения случайной составляющей.

- Дать определение стандартной ошибки. 4.
- Каким образом происходит проверка гипотезы? 5.
- Раскройте понятие доверительного интервала.  $6<sub>l</sub>$

 $7_{\cdot}$ От каких параметров зависит величина доверительных интервалов коэффициентов регрессии?

# <span id="page-13-0"></span>Лабораторная работа 2 «Множественный регрессионный анализ»

Цель расчетной работы заключается в освоении методики проведения множественного регрессионного анализа.

## Задание на лабораторную работу

Проиллюстрировать понятие регрессионного анализа.  $1_{-}$ 

 $2.$ Рассчитать по полученным данным коэффициенты линейной множественной регрессии, определить их стандартные отклонения.

 $\mathcal{R}$ Оценить качество построенной модели: рассмотреть зависимой переменной Y полной дисперсии деление Ha необъясненную объясненную  $\mathbf{M}$ составляющие, определить коэффициент детерминации, сделать вывод о качестве полученной модели.

 $\overline{4}$ коэффициентов Определить значимость регрессии, используя статистику Стьюдента.

Проверить качество модели, используя 5. статистику Фишера.

6. По полученной модели определить с доверительной вероятностью 95% интервал возможных значений Y при заданных значениях независимой переменной X.

При выполнении данной расчетной работы рекомендуется использовать табличный редактор Microsoft Office Excel.

#### **Экспериментальная часть**

Для выполнения расчетной работы на сайте Росстата (www.gks.ru) выбраны следующие показатели:

y – валовой внутренний продукт Российской Федерации, млн. руб.;

*х<sup>1</sup>* – среднедушевые денежные доходы населения, в месяц рублей;

*х<sup>2</sup>* – инвестиции в основной капитал, млн. руб.;

*х<sup>3</sup>* – среднегодовая численность занятых в экономике, тыс. человек;

*х4* – оборот розничной торговли, млн. руб.;

*х5* – основные фонды в экономике, млн. руб.

Для анализа использованы данные государственной статистики за 1999-2010 гг. (таблица 8). На основе данных необходимо сделать выводы о зависимости ВВП Российской Федерации от среднедушевых денежных доходов населения, инвестиций в основной капитал, среднегодовой численности занятых в экономике, оборота розничной торговли и основных фондов в экономике.

Таблица 8 – Основные факторы, характеризующие объем ВВП Российской Федерации

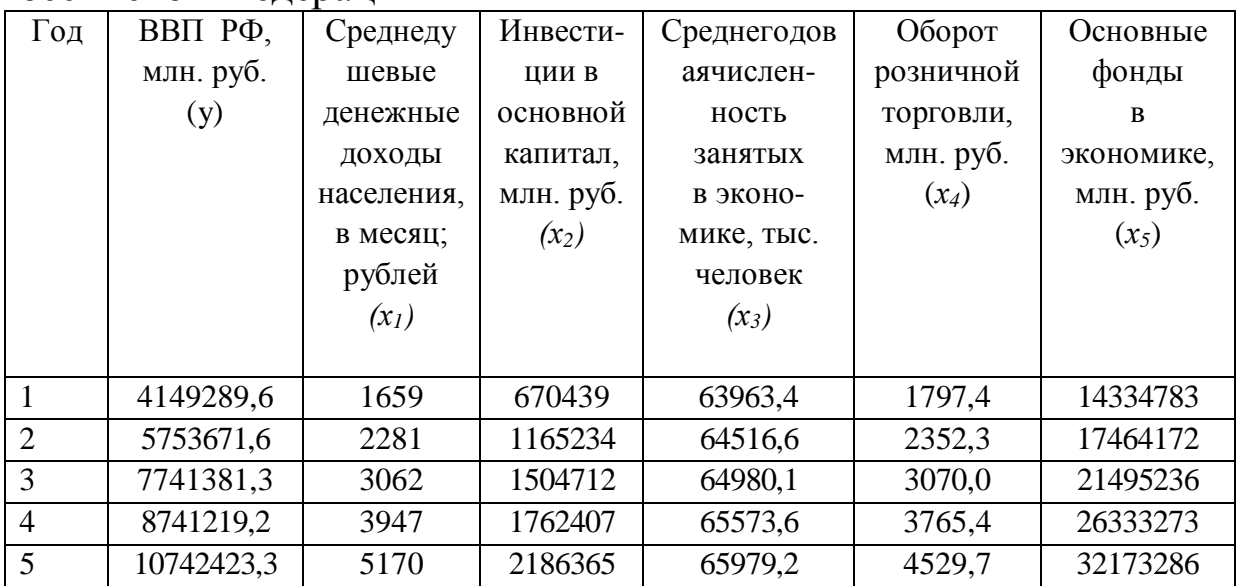

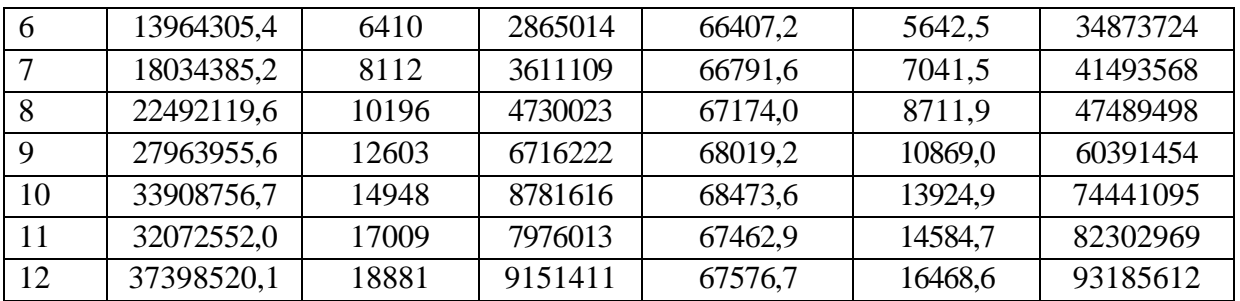

В качестве регрессионной модели возьмем линейную модель вида:

 $Y=b_0+b_1x_1+b_2x_2+b_3x_3+b_4x_4+b_5x_5+\varepsilon$ 

Тогда в матричном виде исходные данные примут вид:

\n
$$
Y = \n \begin{pmatrix}\n 4149289,6 \\
5753671,6 \\
7741381,3 \\
8741219,2 \\
10742423,3 \\
13964305,4 \\
18034385,2 \\
22492119,6 \\
27963955,6 \\
33908756,7 \\
32072552,0 \\
37398520,1\n \end{pmatrix},\n \quad\n X
$$
\n

\n\n
$$
\left.\n \begin{pmatrix}\n 1 & 1659 & 670439 & 63963,4 & 1797,4 & 14334783 \\
2281 & 1165234 & 64516,6 & 2352,3 & 17464172 \\
1 & 3062 & 1504712 & 64980,1 & 3070,0 & 21495236 \\
1 & 3947 & 1762407 & 65573,6 & 3765,4 & 26333273 \\
1 & 5170 & 2186365 & 65979,2 & 4529,7 & 32173286 \\
1 & 6410 & 2865014 & 66407,2 & 5642,5 & 34873724 \\
1 & 8112 & 3611109 & 66791,6 & 7041,5 & 41493568 \\
1 & 10196 & 4730023 & 67174,0 & 8711,9 & 47489498 \\
1 & 12603 & 6716222 & 68019,2 & 10869,0 & 60391454 \\
1 & 14948 & 8781616 & 68473,6 & 13924,9 & 74441095 \\
1 & 17009 & 797
$$

определим по следующим формулам:

 $b = (X^T X)^{-1} X^T Y,$  $S(b) = S^2(X^TX)^{-1}$ ,

$$
S^{2} = \frac{1}{n-k-1} (Y - Xb)^{T} (Y - Xb),
$$
  
\n
$$
S_{b_{j}} = s \sqrt{[(X^{T}X)^{-1}]_{jj}}.
$$

Перемножаем матрицы, в результате получаем:

$$
b = \left(\begin{array}{c} -55825145,66 \\ 955,21 \\ 1,18 \\ 914,61 \\ 1645,42 \\ -0,27 \end{array}\right)
$$

 $b^T = (-55825145,66 \quad 955,21 \quad 1,18 \quad 914,61 \quad 1645,42 \quad -0,27)$ Среднеквадратическое отклонение (стандартная ошибка) коэффициента регрессии:

$$
S_{b_j} = \begin{pmatrix} 24754239,36 \\ 800,0644126 \\ 0,995004296 \\ 376,851264 \\ 1663,606625 \\ 0,129433335 \end{pmatrix}
$$

Следовательно, аналитическую модель можно представить как:

 $\hat{y}_i = -55825145,66+955,21x_i+1,18x_i+914,61x_3+1645,42x_4-0,27x_5$ 

Для проведения расчетов рекомендуется использовать табличный редактор Microsoft Office Excel включающий надстройку «Анализ данных», которую можно настроить следующим образом:

1. На панели инструментов в раскрывающемся меню при нажатии кнопки Office **в в его нижней части выбрать Параметры** Ехсеl→ Надстройки→ Перейти (рисунок 1).

2. Далее в меню «Надстройки» (рисунок 2) выбирается надстройка «Анализ данных». После установки на панели инструментов во вкладке «Данные» появятся кнопка «Анализ данных».

3. Кнопка «Анализ данных» вызывает список доступных средств анализа. Для решения задачи выбираем функцию «Регрессия» (рисунок 3).

4. Устанавливаем параметры регрессии (рисунок 3), массив входных данных У и Х, задаем уровень надежность 95%. После выполнения расчетов на новом рабочем листе появится массив значений коэффициентов регрессии и их стандартные ошибки, предсказанные значения У и остатки,  $\mathbf{a}$ также данные дисперсионного анализа.

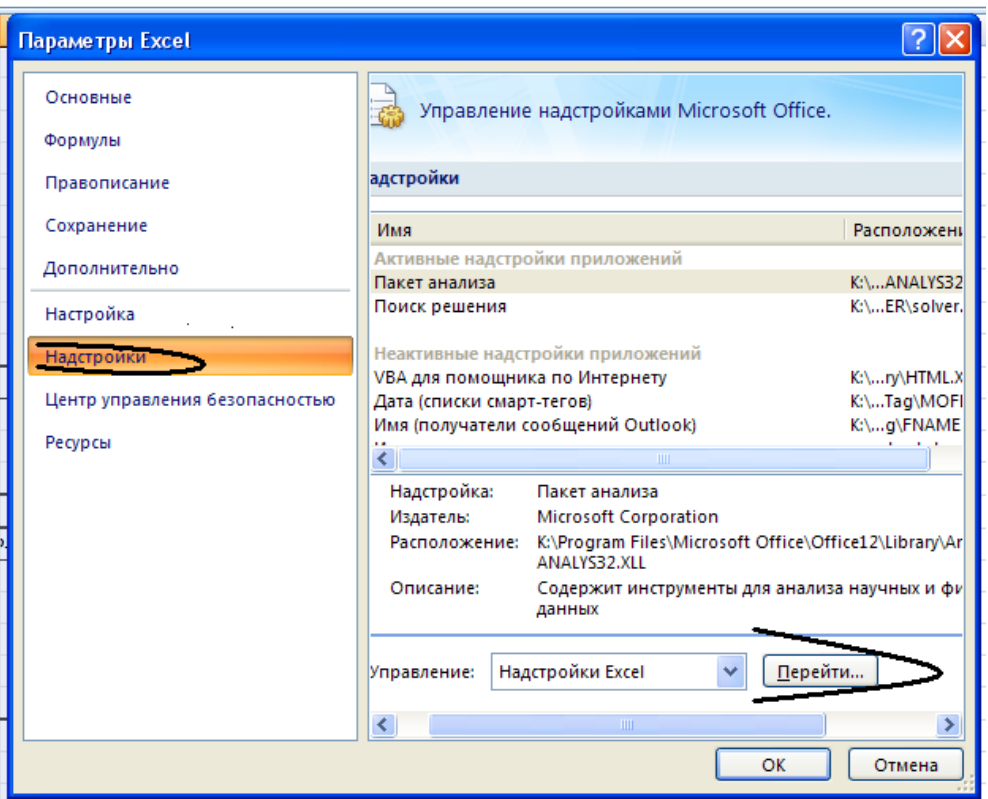

Рисунок 1 - Иллюстрация настройки Microsoft Office Excel

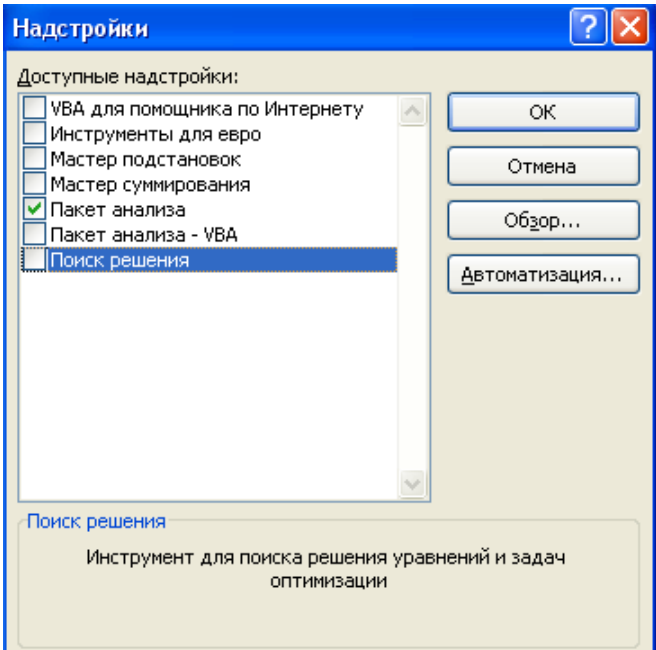

# Рисунок 2 – Меню Надстройки

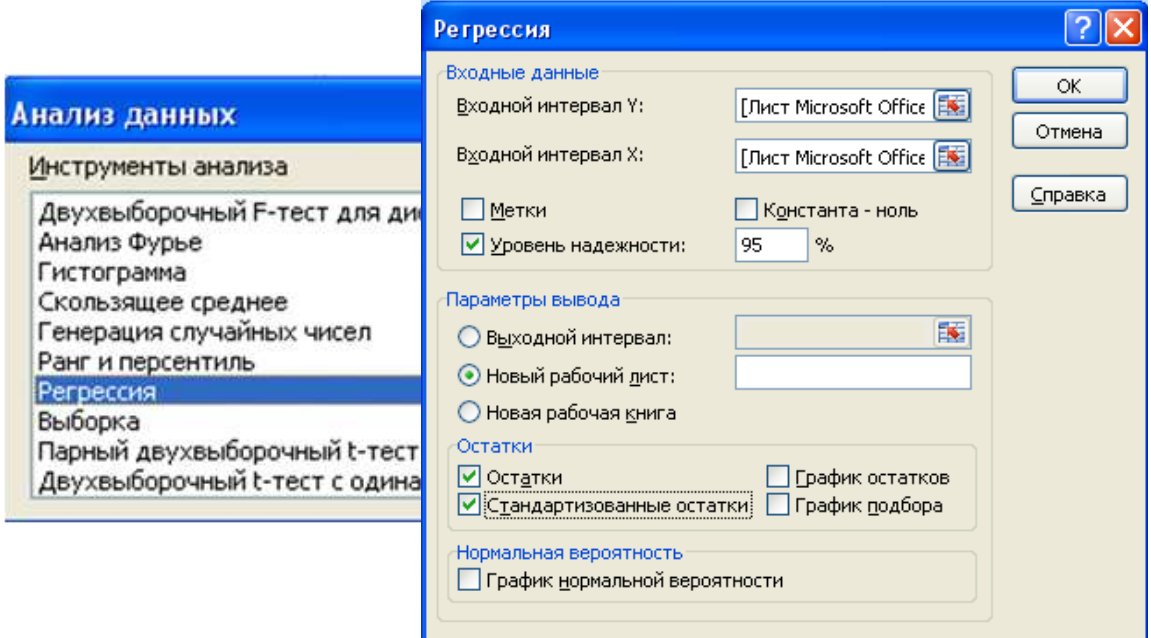

Рисунок 3 – Расчет параметров регрессии в табличном редакторе Microsoft Office Excel

Для оценки качества построенного уравнения регрессии сравним объясненную и полную дисперсии (таблица 9).

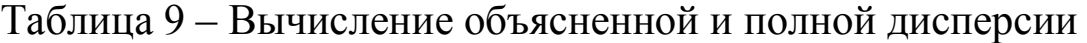

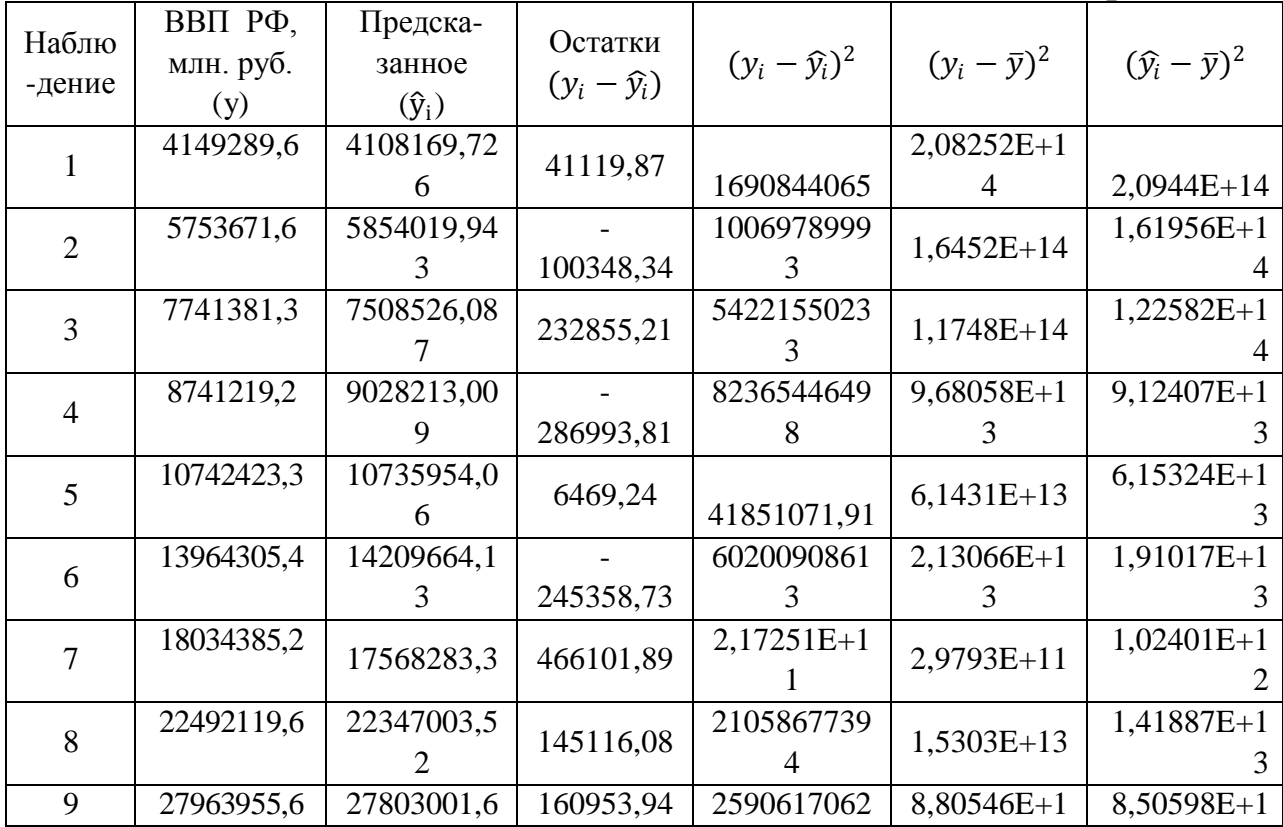

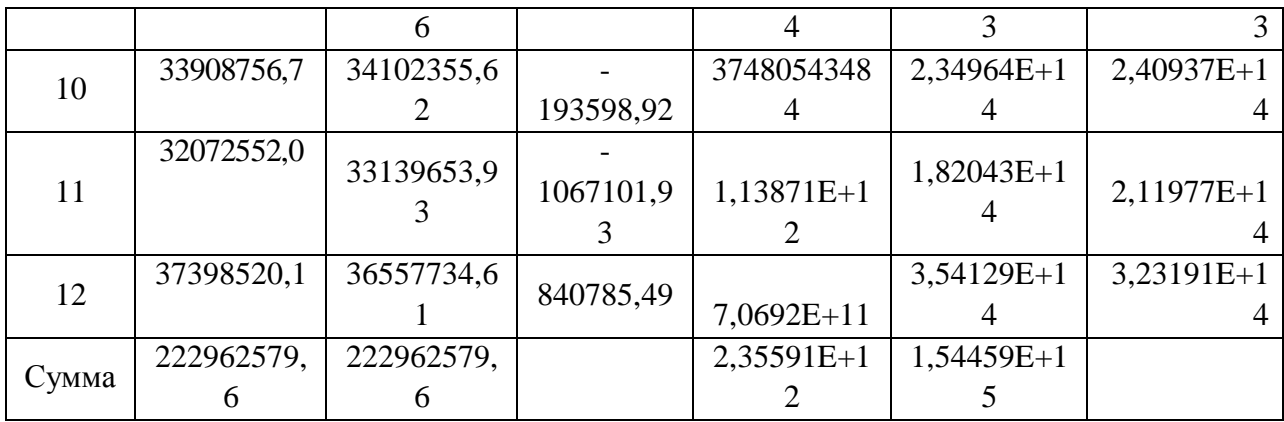

Сумма квадратов остатков (необъясненная дисперсия):

 $S_e = e^T e = 2.35591E + 12.$ 

Объясненная дисперсия:

 $S_{yp}=(Y_p - \overline{Y}_p)^T (Y_p - \overline{Y}_p) = 1,54223E+15.$ 

Полная дисперсия:

 $S=(Y - \bar{Y})^T(Y - \bar{Y}) = 1,54459E+15.$ 

То есть объясненная дисперсия составляет почти 100% от полной, что свидетельствует о хорошем соответствии модели реальной ситуации. Далее для оценки качества построенной регрессии рассчитаем коэффициенты детерминации (простой и скорректированный).

Простой коэффициент детерминации:

 $R^2 = 1 - \frac{S_e}{S} = \frac{S_{yp}}{S_v} = 0.9984747.$ 

Скорректированный коэффициент детерминации:

 $\hat{R}^2 = 1 - \frac{n-1}{n-k-1}(1-R^2) = 1 - \frac{12-1}{12-5-1}(1-0.9984747) =$ 0,9972037.

Высокое значение коэффициента детерминации свидетельствует о высоком качестве полученной модели.

Проверим значимость модели, используя F-статистику. Для этого выдвинем статистическую гипотезу о равенстве **BCCX** коэффициентов регрессии нулю.

 $H_0$ : все коэффициенты регрессии равны 0, т.е. уравнение модели не значимо.

В качестве альтернативной гипотезы предложим, что все коэффициенты регрессии не равны 0.

Н1: существует хотя бы один коэффициент регрессии, значение которого не равно 0, т.е. уравнение модели значимо.

 $F = \frac{S_{\text{yp}}(n-k-1)}{S_{\text{pk}}} = 785,5455.$ 

значение *F*-критерия Фишера Табличное ДЛЯ уровня значимости α=0,05 и чисел степеней свободы числителя (регрессии)  $v_1 = k = 5$  и знаменателя  $v_2 = (n - k - 1) = 6$  составляет  $F_{rad} = 4.95$ . Так как F-статистика превышает табличное значение F-критерия Фишера, то это свидетельствует о статистической значимости уравнения регрессии в целом. Таким образом, справедливо утверждать, что гипотеза Н<sub>0</sub> отвергается в пользу альтернативной, то есть полученная модель значима.

Проверим значимость коэффициентов регрессии, используя статистику Стьюдента. Для этого выдвинем k статистических гипотез, о равенстве каждого коэффициента регрессии нулю. гипотезами Альтернативными будут неравенство каждого коэффициента нулю (коэффициент значим).

$$
t_j = \frac{b_i}{S_{b_i}} \quad j = 0, 1 \dots k
$$
\n
$$
t_j = \begin{pmatrix} -2.255175 \\ 1.193918 \\ 1.187737 \\ 2.426988 \\ 0.989066 \\ 0.989066 \end{pmatrix}
$$

 $t_i^T$  $= (-2,255175, 1,193918, 1,187737, 2,426988, 0,989066, 0,989066)$ Для уровня значимости α=0,05 и чисел степеней свободы  $n-k-1=6$  табличное значение статистики Стьюдента  $t_{1-\alpha,n-k-1} = 2,44$ . Если выбрать уровень значимости  $\alpha=0,10$ , то табличное значение уменьшится и составит  $t_{1-\alpha n-k-1}$ =1,94, тогда увеличится вероятность ошибки до 10%, но это условие будет проще удовлетворить.

Результаты проверки гипотез приведены в матричном виде. Для уровня значимости  $\alpha=0.05$  результат сравнения  $|t|$   $t_{1-\alpha,n-k-1}$ следующий:

 $H_{\beta_0}r = ("b=0"$  "b=0" "b=0" "b=0" "b=0" "b=0")

Следовательно, коэффициенты регрессии при уровне значимости α=0,05 являются незначимыми.

Лля уровня значимости  $\alpha=0.10$ результат сравнения  $|t|$ ,  $t_{1-\alpha.n-k-1}$  следующий:

 $H_{\beta_0}r = ("b<0"$  "b=0" "b=0" "b<>0" "b=0" "b=0")

При уровне значимости 0,10 коэффициент регрессии  $b_0$  и  $b_3$ значимыми. Так **ЯВЛЯЮТСЯ** как гипотеза  $\Omega$ значимости коэффициентов b<sub>1</sub>, b<sub>2</sub>, b<sub>5</sub> нулю принимается, то справедливо полагать, что значение Y, не зависит от значения  $X_1, X_2, X_5$ .

В действительности полученный результат свидетельствует лишь, что доверительный интервал коэффициентов  $b_1$ ,  $b_2$ ,  $b_5$  будет включать и нулевое значение.

Доверительные интервалы для b<sub>i</sub> представим в виде матрицы, в первом столбце которого укажем нижние границы интервалов для каждого b<sub>i</sub> а во втором верхние.

 $b_j - t_{(1-\alpha),(n-k-1)}S_{b_j} \leq \beta_j \leq b_j + t_{(1-\alpha),(n-k-1)}S_{b_j}$ При уровне значимости  $\alpha$ =0.05

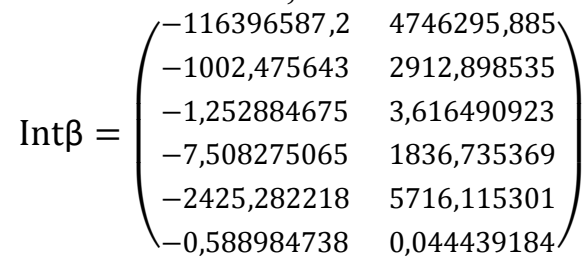

Предсказание значения Y по полученной модели в заданной точке

 $X0 := (1 \t20557.1 \t10776838.7 \t70732 \t19082577.6 \t93185612)^T$ 

По прогнозным оценкам макроэкономических показателей на 2011 год, выбранных в качестве факторов, предскажем значение ВВП в Российской Федерации на 2011 года. В построенное уравнение  $\hat{y}_i$  = -55825145,66+955,21 $x_i$ +1,18 $x_i$ +914,61 $x_i$  +1645,42 $x_i$ - $0.27x_5$  подставим значения  $X^0$ .

В точке  $X^0$  значение, рассчитанное по модели равно:

у<sub>19</sub> = 31414914785 млн. руб.

Границы доверительного интервала предсказанного значения:  $\mathcal{Y} \in \left[(X^0)b \pm t_{(1-a)k} S \sqrt{\left(X^0\right)^T (X^TX)^{-1} X^0}\right]$ 

 $y_{min} = -2,20E + 20$ 

 $y_{max} = 2,20E + 20$ 

Таким образом, ВВП РФ (Y) с вероятностью 95 % будет находиться в интервале от 2,20E+20 до 2,20E+20 млн. руб.

значение интервала объясняется Широкое большой колеблемостью Y за рассматриваемый период, в связи с этим большое значение дисперсии S=1,54459E+15, обуславливает

полученные большие значения доверительного интервала.

Использование регрессионного анализа привело к получению описывающей взаимосвязь между ВВП Российской модели Федерации и среднедушевыми денежными доходами населения; инвестициями в основной капитал; среднегодовой численностью занятых в экономике; оборотом розничной торговли; основными фондами в экономике.

#### Вопросы для собеседования

Запишите линейную модель множественной регрессии. 1.

этапы построения  $\mathcal{D}$ множественной Назовите модели регрессии.

факторы обуславливающие 3. Опишите точность коэффициентов множественной регрессии.

Как проводится оценка параметров множественной  $\overline{4}$ регрессии методом наименьших квадратов?

Как проводится оценка качества модели? 5.

параметров 6. Поясните, каких  $\overline{O}$ зависит величина доверительных интервалов для коэффициентов регрессии.

Дайте определение понятию «гетероскедастичность».  $7<sub>1</sub>$ 

Для чего применяется тест Гольдфельда – Квандта. 8.

Дайте определение понятию «мультиколлинеарность». 9.

10. Назовите способы обнаружения мультиколлинеарности факторов при построении регрессионных моделей.

Назовите методы уменьшения мультиколлинеарности. 11.

# <span id="page-22-0"></span>Лабораторная работа 3 «Построение нелинейной модели»

Цель расчетной работы - освоение методов построения нелинейных моделей с помощью их приведения к линейному виду или путем использования нелинейной регрессии.

#### Задание на лабораторную работу:

1. Выбрать нелинейную функцию, аппроксимирующую исхолные ланные.

Привести нелинейное соотношение к линейному виду, то 2. есть линеаризовать путем логарифмирования или метода замены переменных.

3. По статистическим данным построить уравнение регрессии, характеризующее данную зависимость.

4. Осуществить проверку, не обеспечивает ли одна из моделей значимо лучшего соответствия.

5. Дать экономическую трактовку полученного результата.

При выполнении данной расчетной работы рекомендуется использовать табличный редактор Microsoft Office Excel.

## **Экспериментальная часть**

массу

При выборе вида нелинейного соотношения, которое возможно наиболее лучшим способом аппроксимирует зависимость между Y и X, рекомендуется произвести сравнение различных видов распределений с диаграммой рассеяния для имеющихся данных.

Для анализа использованы данные государственной статистики за 2000-2017 гг. (таблица 10). На основе данных необходимо сделать выводы о зависимости денежной массы от золотовалютного запаса, наличных денег, безналичных средств, депозитов и кредитов.

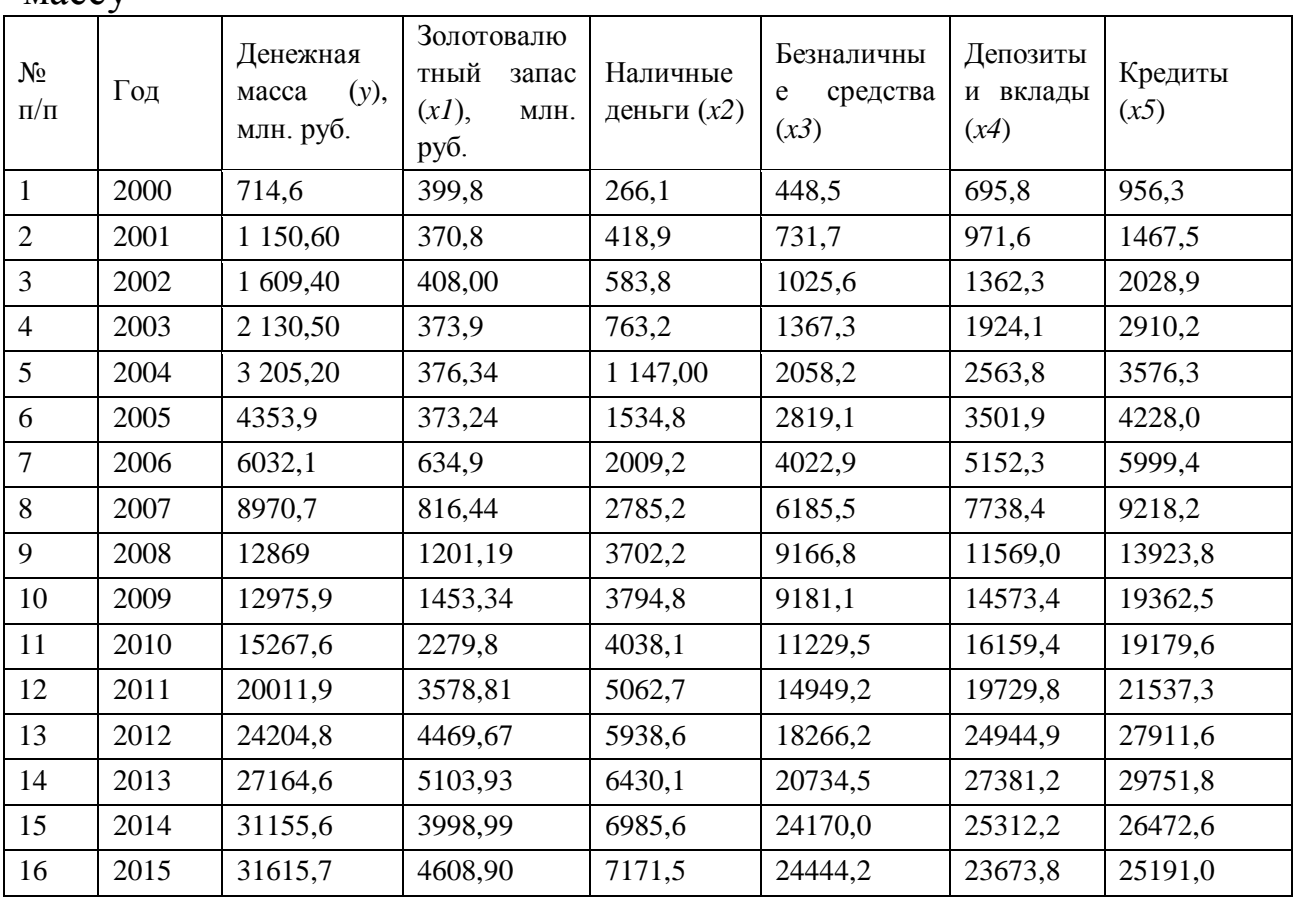

Таблица 10 – Основные факторы, характеризующие денежную

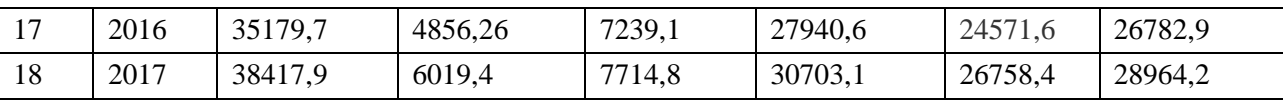

В нашем случае для аппроксимации зависимости между денежной массой и золотовалютным запасом возьмем модель степенной функции

 $y = \alpha x^{\beta} \varepsilon.$ 

Оценим коэффициенты α и β, предварительно приведя его к линейному виду путем логарифмирования обеих частей:

 $\log y = \log ax^b \varepsilon = \log a + b \log x + \log \varepsilon.$ 

С учетом замен:

 $y' = \log y, z = \log x, a' = \log a, e' = \log \varepsilon$ 

уравнение можно представить в следующем виде:

 $y' = a'+bz+e'.$ 

Процедура оценивания регрессии теперь будет следующей. Сначала вычислим у' и z для каждого наблюдения путем взятия логарифмов от исходных значений. Затем оценим регрессионную зависимость значений у' от z методом наименьших квадратов. Необходимые расчеты предоставлены в таблице 11.

Таблица 11 - Расчет показателей степенной функции

| $N_2$          |               |           |         |               |           | $e^{\prime}$ | $e^{\prime 2}$ |
|----------------|---------------|-----------|---------|---------------|-----------|--------------|----------------|
| $\Pi/\Pi$      | $\mathcal{X}$ | y         | $z=n x$ | $y' = \log y$ | ŷ         |              |                |
| 1              | 399,800       | 714,600   | 5,991   | 6,572         | 3310,235  | $-2595,635$  | 6737322,192    |
| $\overline{2}$ | 370,800       | 1150,600  | 5,916   | 7,048         | 3093,215  | $-1942,615$  | 3773753,688    |
| 3              | 408,000       | 1609,400  | 6,011   | 7,384         | 3371,311  | $-1761,911$  | 3104329,776    |
| 4              | 373,900       | 2130,500  | 5,924   | 7,664         | 3116,492  | $-985,992$   | 972180,869     |
| 5              | 376,340       | 3205,200  | 5,930   | 8,073         | 3134,800  | 70,400       | 4956,133       |
| 6              | 373,240       | 4353,900  | 5,922   | 8,379         | 3111,538  | 1242,362     | 1543462,943    |
| 7              | 634,900       | 6032,100  | 6,453   | 8,705         | 5020,341  | 1011,759     | 1023656,607    |
| 8              | 816,440       | 8970,700  | 6,705   | 9,102         | 6296,273  | 2674,427     | 7152557,675    |
| 9              | 1201,190      | 12869,000 | 7,091   | 9,463         | 8914,236  | 3954,764     | 15640157,000   |
| 10             | 1453,340      | 12975,900 | 7,282   | 9,471         | 10582,895 | 2393,005     | 5726470,859    |
| 11             | 2279,800      | 15267,600 | 7,732   | 9,633         | 15873,640 | $-606,040$   | 367284,888     |
| 12             | 3578,810      | 20011,900 | 8,183   | 9,904         | 23824,832 | $-3812,932$  | 14538452,761   |
| 13             | 4469,670      | 24204,800 | 8,405   | 10,094        | 29104,498 | -4899,698    | 24007044,638   |
| 14             | 5103,930      | 27164,600 | 8,538   | 10,210        | 32798,545 | $-5633,945$  | 31741337,246   |
| 15             | 3998,990      | 31155,600 | 8,294   | 10,347        | 26329,578 | 4826,022     | 23290488,328   |
| 16             | 4608,895      | 31615,700 | 8,436   | 10,361        | 29919,604 | 1696,096     | 2876741,519    |
| 17             | 4856,260      | 35179,700 | 8,488   | 10,468        | 31361,840 | 3817,860     | 14576056,905   |
| 18             | 6019,400      | 38417,900 | 8,703   | 10,556        | 38051,625 | 366,275      | 134157,627     |

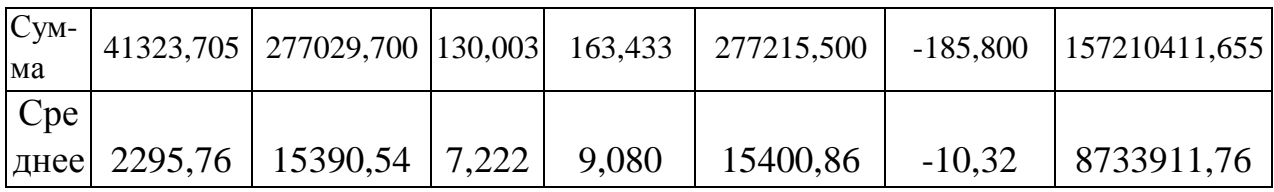

Коэффициент при *z* будет представлять  $\overline{\text{co}}$ бой непосредственно оценку коэффициента  $\beta$ . Постоянный член является оценкой  $\alpha'$ , т.е.  $\log \alpha$ . Таким образом, оценка b коэффициента  $\beta$  равна 0,9, а для того чтобы найти оценку а коэффициента  $\alpha$ , найдем экспоненту значения  $a' = 1,176$ :

 $a = exp(a') = 15,29.$ 

Следовательно, нелинейная, а точнее экспоненциальная зависимость будет иметь следующий вид:

 $\hat{v} = 15,29x^{0,9}$ .

Эластичность Y по X в данном уравнении равна b=0,9, т.е. эластичность денежной массы от золотовалютных запасов равна 0,9, следовательно, изменение  $1\%$ золотовалютных запасов вызывает изменение денежной массы потребления на 0,9%.

Проверим тест Кокса-Бокса для того, чтобы непосредственно отклонений пинейной сравнить суммы квадратов  $\mathbf{R}$  $\boldsymbol{M}$ логарифмической моделях.

Вычисляем среднее геометрическое значение у, используя среднее арифметическое значений y'=log y (таблица 12).

$$
y_{cp.zeOM} = e^{\sum_{i=1}^{25} y_i} = e^{9.08} = 9124
$$
.

Пересчитываем наблюдения у и  $log$  у по формулам:

$$
y_i^* = \frac{y_i}{y_{\text{coseon}}} \quad \text{log } y_i^* = \log \frac{y_i}{y_{\text{coseon}}}.
$$

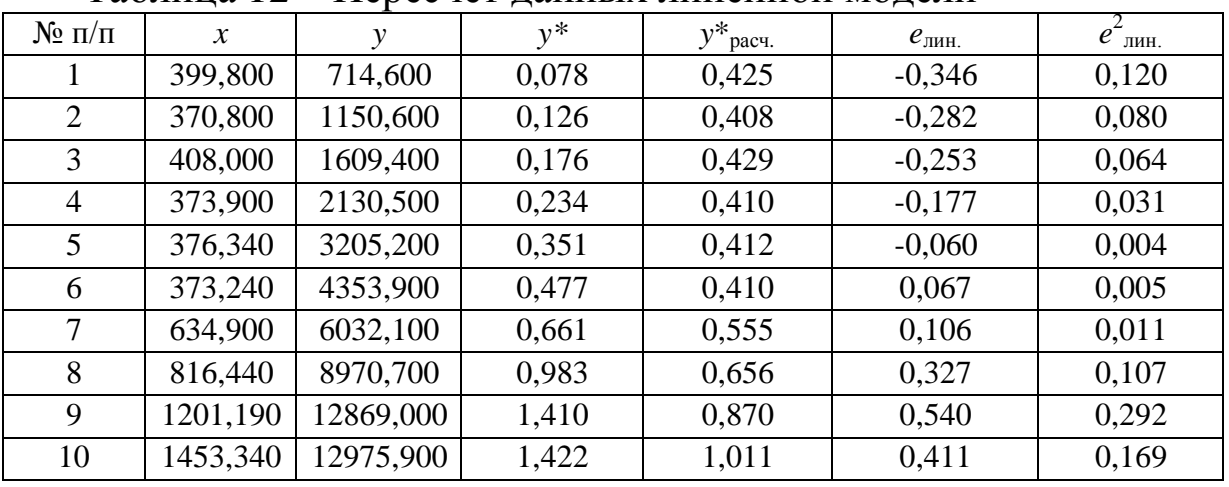

Таблина 12 – Пересчет ланных линейной молели

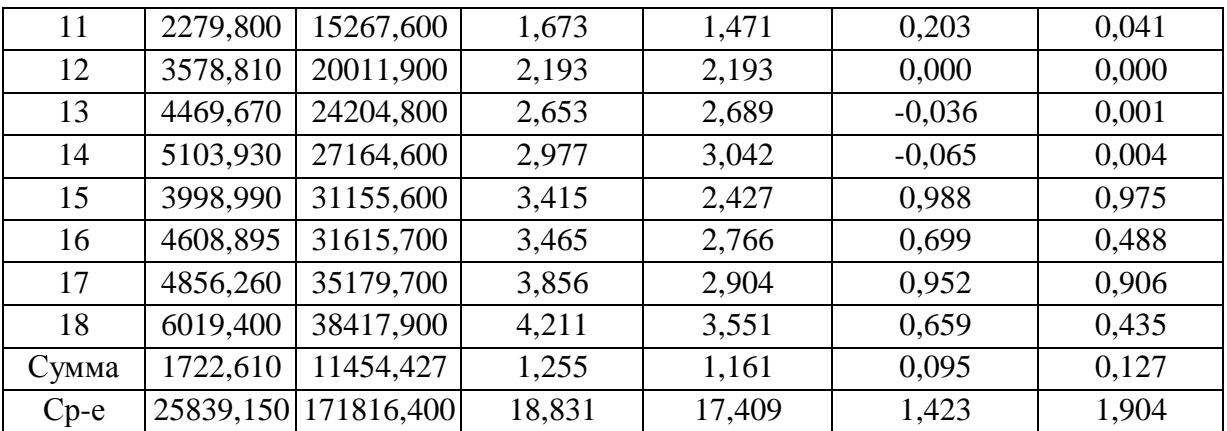

Оценим параметры регрессии для линейной модели между значениями х<sub>і</sub> и у<sub>і</sub>\* (таблица 12) с использованием у \* вместо у в качестве зависимой переменной и для логарифмической - между значениями  $z = \log x$  и  $\log y_i^*$  (таблица 13) с использованием  $\log y$ \* вместо log у. Используем формулы для нахождения оценок коэффициентов обеих регрессий через ковариацию и дисперсию независимой переменной и математические ожидания, а затем вычислим коэффициенты детерминации и суммы квадратов отклонений (СКО) для каждой регрессии и сравним их (таблица  $14)$ .

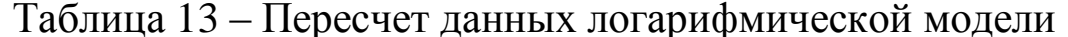

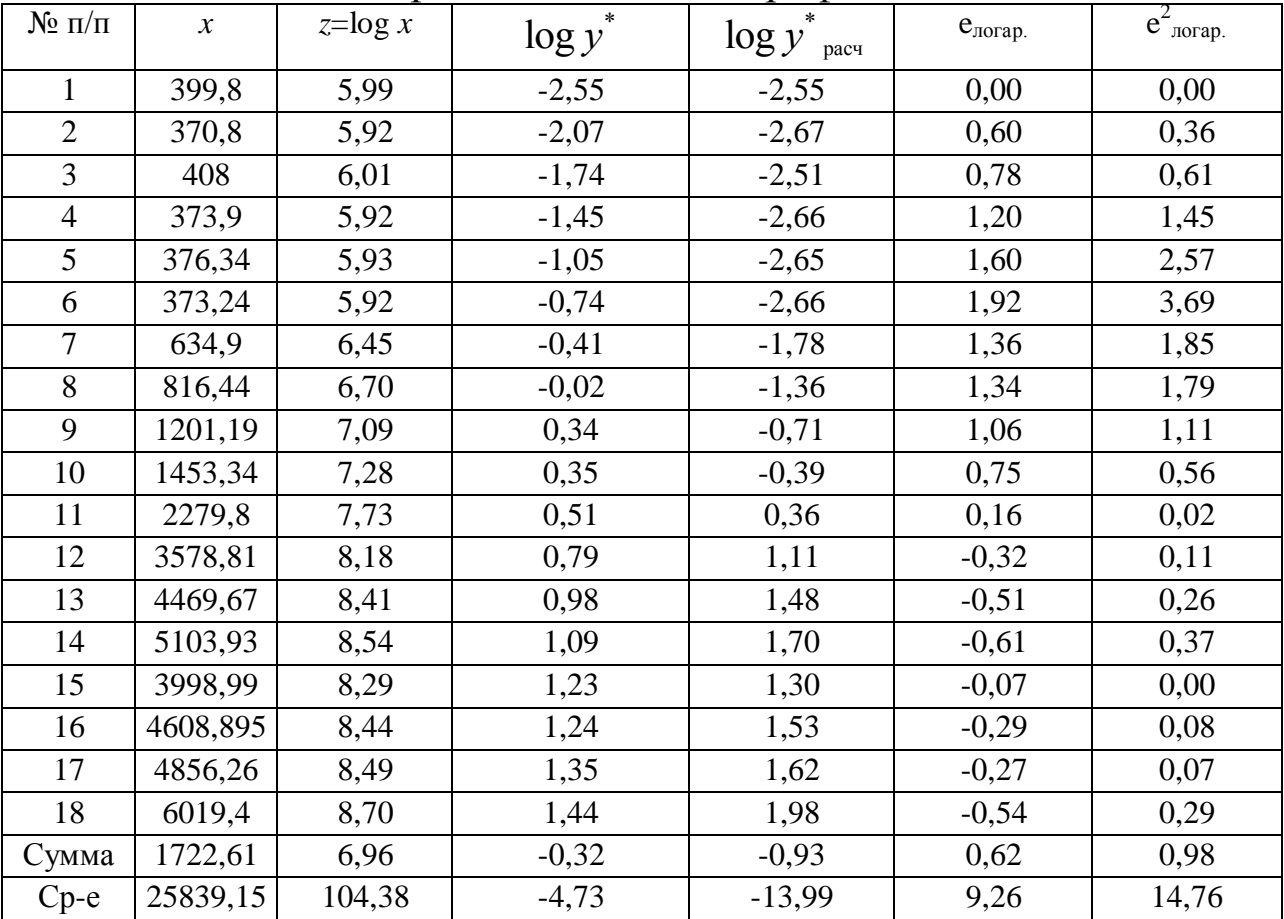

| Значения                         | Регрессия  |                 |  |  |  |  |
|----------------------------------|------------|-----------------|--|--|--|--|
| параметров                       | линейная   | логарифмическая |  |  |  |  |
| Дисперсия (Var)                  | 5,22832476 | 2,78935966      |  |  |  |  |
| Ковариация(Соу)                  | 1521,63553 | 2646,46671      |  |  |  |  |
| Коффициент b                     | 0,00055637 | 0,00015         |  |  |  |  |
| Коффициент а                     | 0,2021583  | $-0,06695841$   |  |  |  |  |
| Коффициент<br>детерминации $R^2$ | 0,97744737 | 0,78388506      |  |  |  |  |
| <b>CKO</b>                       | 1,90359724 | 14,7555995      |  |  |  |  |

Таблина 14 – Сравнение параметров молелей

Из таблицы 14 видно, что линейная регрессия дает немного более точное соответствие, чем логарифмическая, так как<br>коэффициент детерминации R<sup>2</sup> для линейной регрессии больше, а сумма квадратов отклонений меньше, чем для логарифмической регрессии.

Проверим, не обеспечивает ли линейная модель значимо лучшего соответствия. Вычислим величину  $\chi^2_{\text{macy}}$  и возьмем ее абсолютное значение. Эта статистика имеет распределение  $\chi^2$  с одной степенью свободы. Если она превышает критическое значение  $\chi^2_{\text{untr}}$ с одной степенью свободы при выбранном уровне значимости (приложение 3), то делается вывод о наличии значимой разницы в качестве оценивания.

Таким образом, расчетное значение равно:

$$
X_{\text{pacy}}^2 = \left| \frac{18}{2} \log \frac{1,903}{14,7555} \right| = |-33,014068| = 39,89,
$$

$$
X_{\text{KpMT}}^2 = 7,2609,
$$

$$
|X_{\text{pacy}}^2| > X_{\text{KpMT}}^2
$$

Следовательно, с уровнем значимости 5% можно сделать вывод о том, что разница в качестве оценивания значима, и для отражения зависимости между денежной массой  $\boldsymbol{M}$ 

золотовалютными запасами в данном случае предпочтительнее строить линейную модель.

Продолжим выбор нелинейной модели. Рассчитаем параметры полиномиальной модели:

 $y=a+b_1*x+b_2*x^2+\epsilon.$ 

Для линеаризации выбранной модели используем метод замены переменных.

С учетом замены  $(x^2=z)$  уравнение можно представить в следующем виде:

 $y = a + b_1 x + b_2 z + \varepsilon.$ 

Оценим регрессионную зависимость значений у от х и z квадратов. Необходимые методом наименьших расчеты предоставлены в таблице 15.

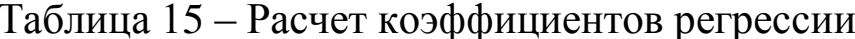

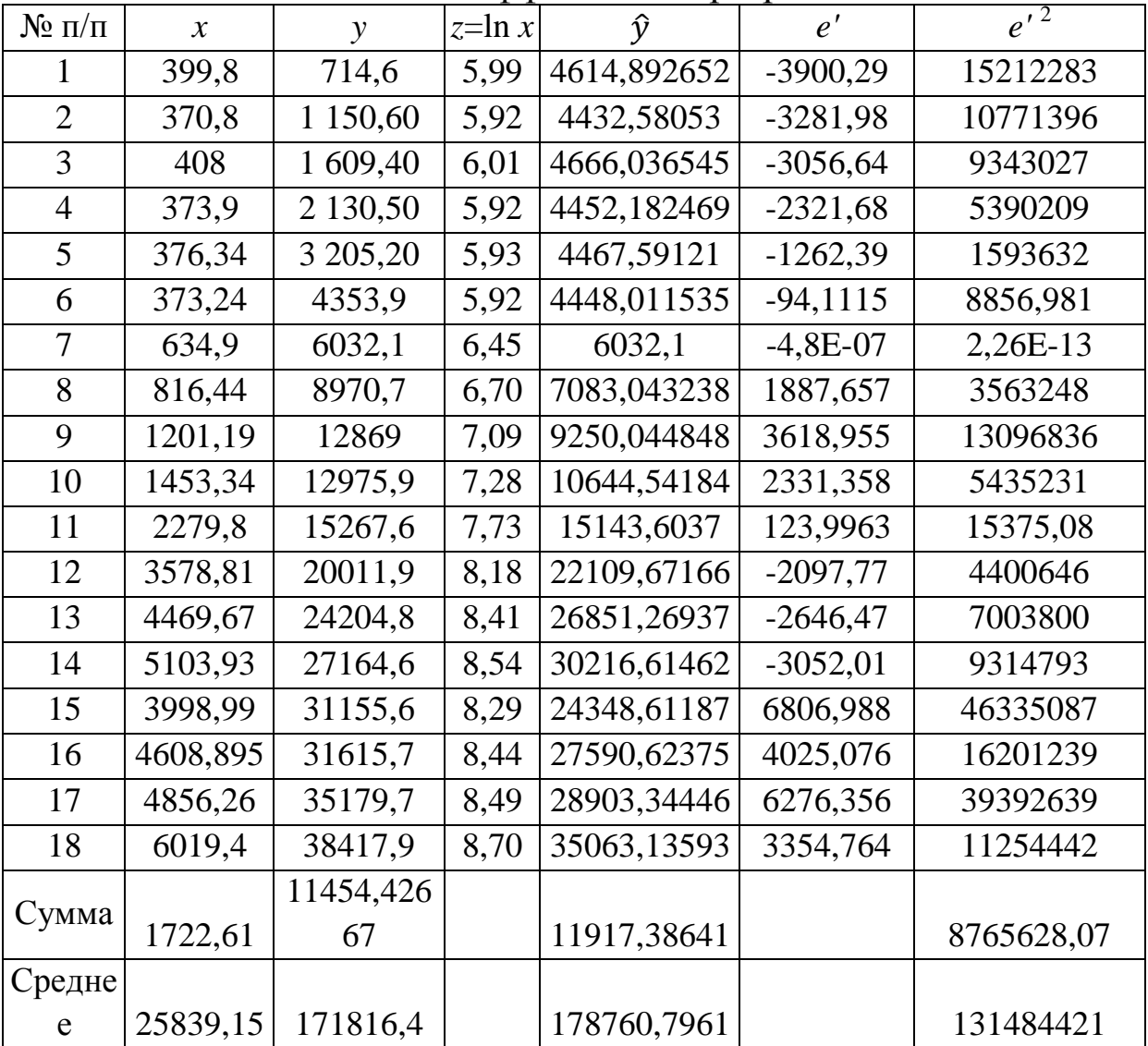

результате B расчетов получим следующие оценки коэффициентов:

a=66,988, b<sub>1</sub>=5,219999, b<sub>2</sub>=410,77.

Следовательно, выбранная полиномиальная зависимость будет иметь следующий вид:

 $y=66,988-5,219999x+410,77z+\epsilon.$ 

Рассчитаем коэффициент эластичности:

 $\Theta = f'(x) * \frac{x_{cp}}{y_{cp}} = \frac{b_1 + 2b_2x_{cp}}{a + b_1x_{cp} + b_2x_{cp}^2}.$ 

Эластичность Y по X в данном уравнении равна Э= 0,001161, то есть эластичность денежной массы от золотовалютных запасов равна 0,001161, то есть изменение золотовалютных запас на  $1\%$ вызывает изменение денежной массы на 0,001161%.

Среднеквадратическое отклонение полиномиальной ЛЛЯ модели составит СКО= 672913,84.

коэффициент детерминации R<sup>2</sup>, используя Рассчитаем дисперсии значений у и остатков е:

 $R^2 = 1 - \frac{Var(e^t)}{Var(v)} = 1 - \frac{8766199}{223539832} = 0,960785$ .

Коэффициент детерминации позволяет говорить о достаточно хорошем соответствии, обеспечиваемом уравнением регрессии  $y=66,988-5,219999x+410,77z+\epsilon.$ 

Коэффициент детерминации  $He$ позволяет лать окончательного заключения без учета других факторов, так как он подвержен влиянию посторонних факторов и может привести к ошибочному выводу. Даже если отсутствует зависимость между Y и Х, по любой данной выборке наблюдений может показаться, что такая зависимость существует, возможно, и слабая. Только по случайному стечению обстоятельств  $R^2$  в точности равен 0.

Таблицы для критических значений R<sup>2</sup> отсутствуют, для этого нужно рассчитывать на его основе другие показатели. Например, Fкритерий для проверки качества оценивания.

Выдвинем гипотезу Н<sub>0</sub> об отсутствии связи между Х и У и альтернативную - Н<sub>1</sub> с уровнем значимости  $\alpha$ =0,05.

 $F = \frac{R^2}{(1 - R^2)/(n - 2)} = 1,5312,$  $F_{KDMT} = 3, 59 (0,05; 3; 11).$ Так как F<F<sub>крит</sub>, то нулевая гипотеза не отклоняется. Сравним параметры моделей (таблица 16).

Таблица 16 - Сравнение параметров моделей

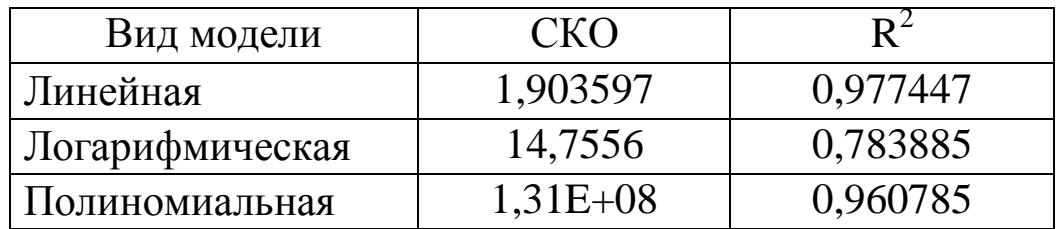

Исходя из значений стандартного отклонения и коэффициента детерминации трех моделей можно сделать вывод, что линейная модель обеспечивает лучшее соответствие исходным данным.

#### **Вопросы для собеседования**

1. Приведите примеры моделей нелинейного вида.

2. Расскажите о методах линеаризации нелинейных моделей.

3. Приведите примеры логарифмических преобразований нелинейных моделей.

4. Дайте определение эластичности, ее экономический смысл.

5. Объясните, какое влияние оказывают логарифмические преобразования на случайную составляющую в нелинейных моделях.

6. Опишите процедуру Зарембки сравнения линейных и нелинейных моделей.

# <span id="page-30-0"></span>**5 Учебно-методическое и информационное обеспечение дисциплины**

## **Основная учебная литература**

1. Карданская, Н.Л. Управленческие решения [Электронный ресурс]: учебник / Н.Л. Карданская. - 3-е изд., перераб. и доп. - М. : Юнити-Дана, 2015. - 439 с. Режим доступа: http://biblioclub.ru.

2. Катаева, В.И. Методы принятия управленческих решений [Электронный ресурс]: учебное пособие / В.И. Катаева, М.С. Козырев. - М. ; Берлин : Директ-Медиа, 2015. - 196 с. Режим доступа: http://biblioclub.ru.

3. Учитель, Ю.Г. Разработка управленческих решений [Электронный ресурс]: учебник / Ю.Г. Учитель, А.И. Терновой, К.И. Терновой. - 2-е изд., перераб. и доп. - М. : Юнити-Дана, 2015. - 383 с. Режим доступа: http://biblioclub.ru.

## **Дополнительная учебная литература**

4. Зайцев, М. Г. Методы оптимизации управления и принятия решений: примеры, задачи, кейсы [Текст] : учебное пособие / М. Г. Зайцев, С. Е. Варюхин ; Российская академия народного хозяйства и государственной службы при Президенте Российской Федерации. - [3-е изд., испр. и доп.]. - М. : Дело, 2011. - 640с.

5. Катаева, В.И. Методы принятия управленческих решений [Электронный ресурс]: учебное пособие / В.И. Катаева, М.С. Козырев. - М. ; Берлин : Директ-Медиа, 2015. - 196 с. Режим доступа: http://biblioclub.ru.

6. Осипенко, С.А. Методы принятия управленческих решений [Электронный ресурс]: учебно-методическое пособие / С.А. Осипенко. - М. ; Берлин: Директ-Медиа, 2015. - 67 с. Режим доступа: http://biblioclub.ru.

7. Практикум по дисциплине «Управленческие решения» для студентов дневной и вечерней форм обучения по специальности «Менеджмент организации» [Текст]/ Л.А. Трофимова, В.И. Пилипенко. – СПб. : Изд-во СПбГУЭФ,  $2011. - 93$  c.

8. Системы поддержки принятия решений [Текст] : учебник и практикум для бакалавриата и магистратуры / Санкт-Петербургский гос. ун-т ; под ред. В. Г. Халина, Г. В. Черновой. - Москва : Юрайт, 2016. - 494 с.

9. Харитонова, И.В. Основы теории принятия управленческих решений [Электронный ресурс]: учебник / И.В. Харитонова ; Филиал в г. Коряжме Архангельской области, Министерство образования и науки Российской Федерации, Северный (Арктический) федеральный университет имени М.В. Ломоносова. - Архангельск : САФУ, 2015. - 155 с. Режим доступа: http://biblioclub.ru.

## **Перечень методических указаний**

1. Принятие решений с помощью методов анализа иерархий и аналитических сетей [Электронный ресурс] : методические указания по выполнению курсовой работы по дисциплине «Методы оптимизации и принятия решений» для обучающихся по направлению подготовки магистров 221700.68 «Стандартизация и метрология» / Юго-Западный государственный университет, Кафедра управления качеством, метрологии и сертификации ; ЮЗГУ ; сост А. Г. Ивахненко. - Курск : ЮЗГУ, 2013. - 41 с.

2. Методы принятия решений в условиях определенности (Часть I) [Электронный ресурс]: методические указания к практическим занятиям по дисциплине «Теория принятия решений» / Юго-Западный государственный университет, Кафедра вычислительной техники ; ЮЗГУ ; сост. Е. Н. Иванова. - Курск : ЮЗГУ, 2012. - 27 с.

3. Методы принятия решений в условиях определенности (часть II) [Электронный ресурс] : методические указания к практическим занятиям по дисциплине «Теория принятия решений» / Юго-Западный государственный университет, Кафедра вычислительной техники ; ЮЗГУ ; сост. Е. Н. Иванова. - Курск : ЮЗГУ, 2012. - 41 с.

4. Давыдкина, О.А. Методы принятия управленческих решений [Электронный ресурс]: методические указания к практическим занятиям / О.А. Давыдкина ; Федеральное государственное бюджетное образовательное учреждение высшего профессионального образования «Пензенский государственный технологический университет», Минобрнауки России. - Пенза : ПензГТУ, 2014. - 120 с. Режим доступа: http://biblioclub.ru.

5. Переяслова О.Г. Методы принятия управленческих решений: методические указания к практическим занятиям и самостоятельной работе студентов / Южно-Российский государственный политехнический университет (НПИ) имени М. И. Платова. - Новочеркасск: ЮРГПУ (НПИ), 2016. – 68 с.

#### **Перечень ресурсов информационнотелекоммуникационной сети «Интернет», необходимых для освоения дисциплины**

1. www.gks.ru – официальный сайт Федеральной службы государственной статистики РФ.

2. http://kurskstat.gks.ru/ - официальный сайт Территориального органа Федеральной службы государственной статистики по Курской области.

3. http://www.iqlib.ru Интернет-библиотека

образовательных изданий.

4. http://biblioclub.ru/ ИОС «Университетская библиотека онлайн».

5. http://e.lanbook.com - электронно-библиотечная система «Лань».

6. http://elibrary.ru – научная электронная библиотека.

#### <span id="page-33-0"></span>**6 Перечень информационных технологий, используемых при осуществлении образовательного процесса по дисциплине, включая перечень программного обеспечения и информационных справочных систем**

При изучении дисциплины применяются программные продукты Microsoft Office: текстовый редактор Microsoft Word, электронные таблицы Microsoft Excel, создание презентаций в редакторе Microsoft Power Point.

В качестве источников нормативных и законодательных актов РФ используются справочные правовые системы «Консультант-Плюс», «Гарант».